## **Wnioski o nadanie/zmianę/wycofanie dostępu dla osoby uprawnionej w ramach SL2014<sup>21</sup>**

a) Mniosek o nadanie/zmianę $^{22}$  dostępu dla osoby uprawnionej w ramach SL2014 $^{23}$ 

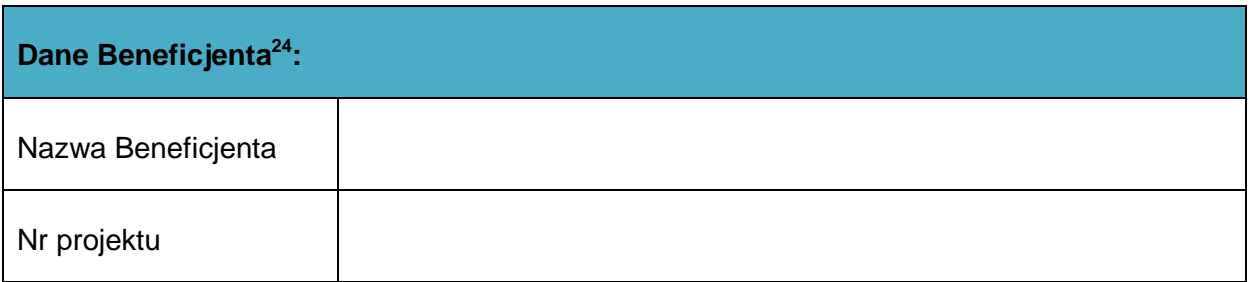

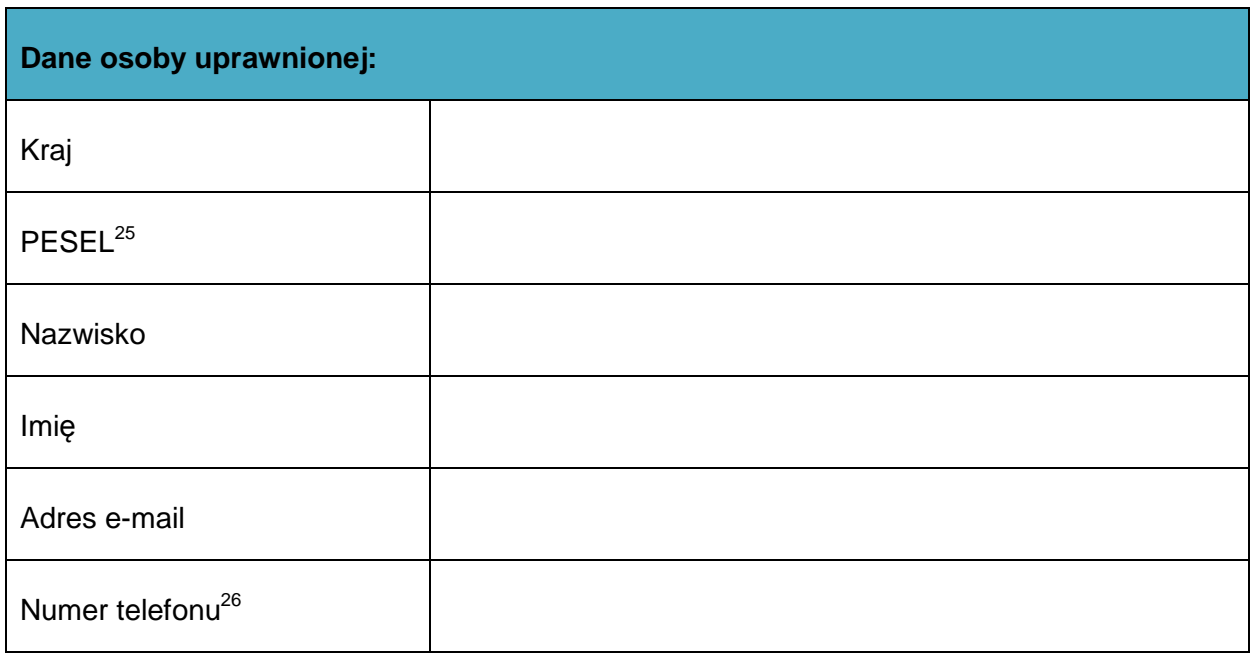

## **Zakres uprawnień w SL2014, w tym:**

• Wnioski o płatność

 $21$ <sup>21</sup> Przez osobę uprawnioną rozumie się osobę wskazaną przez Beneficjenta we wniosku i upoważnioną do obsługi SL2014, w jego imieniu do np. przygotowywania i składania wniosków o płatność czy przekazywania innych informacji związanych z realizacją projektu. W przypadku projektów rozliczanych w formule partnerskiej w SL2014 formularz jest wykorzystywany również przez partnerów.

<sup>&</sup>lt;sup>22</sup> Niepotrzebne skreślić

<sup>23</sup> Bez podania wymaganych danych nie możliwe będzie nadanie praw dostępu do SL2014.

<sup>&</sup>lt;sup>24</sup> W przypadku projektów rozliczanych w formule partnerskiej w SL2014: dane Partnera Wiodącego albo Partnera.

 $^{25}$  Dotyczy osób, dla których w polu "Kraj" wskazano "Polska".

<sup>26</sup> Pole nieobowiązkowe do wypełnienia.

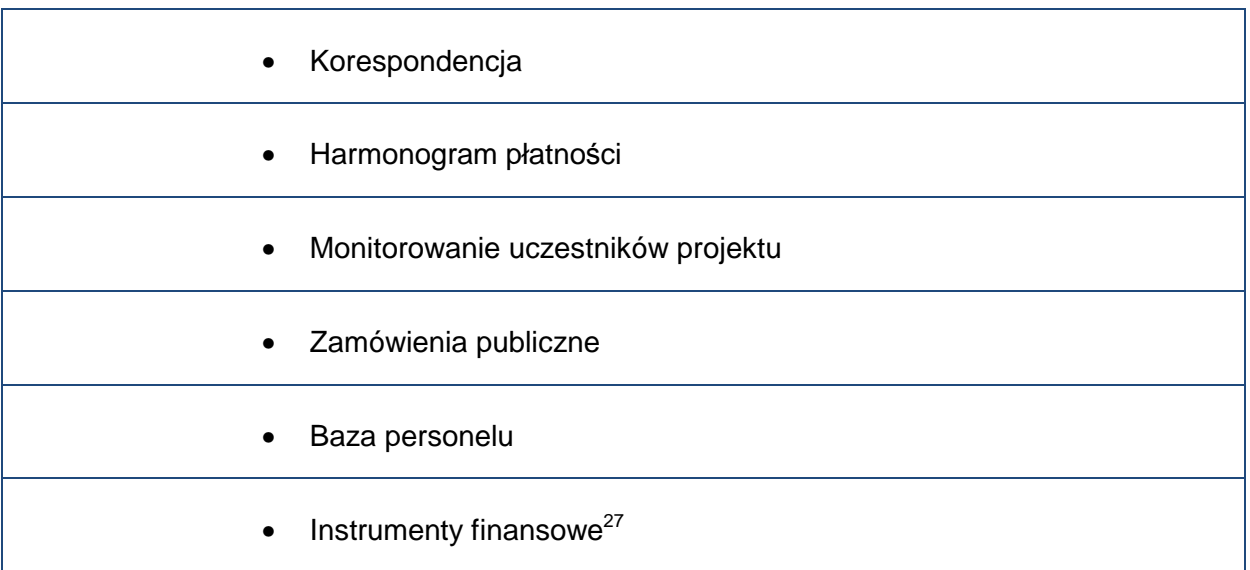

**Oświadczenie osoby uprawnionej<sup>28</sup>:** Ja, niżej podpisany/a …………………. ……………………..……… Imię Nazwisko oświadczam, że poinformowano mnie o konieczności zapoznania się i akceptacji Regulaminu bezpieczeństwa informacji przetwarzanych w aplikacji głównej Centralnego systemu teleinformatycznego w celu rozpoczęcia pracy w SL2014. …………………………………………………………………. Data, Podpis osoby uprawnionej

## **Oświadczenie Beneficjenta<sup>29</sup>:**

Oświadczam, że wszystkie działania w SL2014 podejmowane przez osoby uprawnione zgodnie z niniejszym wnioskiem będą działaniami podejmowanymi w imieniu i na rzecz ……………………..…(nazwa beneficjenta).

**Data sporządzenia wniosku** 

 $\overline{a}$ 

 $^{27}$  Dot. wybranych projektów.

<sup>28</sup>Należy wypełnić tylko w przypadku wniosku o nadanie dostępu dla osoby uprawnionej.

<sup>29</sup> W przypadku projektów rozliczanych w formule partnerskiej w SL2014: Oświadczenie Partnera wskazanego w polu Dane beneficjenta.

## **Podpis Beneficjenta<sup>30</sup>\***

l

**\* Osoba/Osoby uprawnione do reprezentowania Beneficjenta (np. prokurent, członek zarządu, itd.)**

b) Wniosek o wycofanie dostępu dla osoby uprawnionej w ramach SL2014

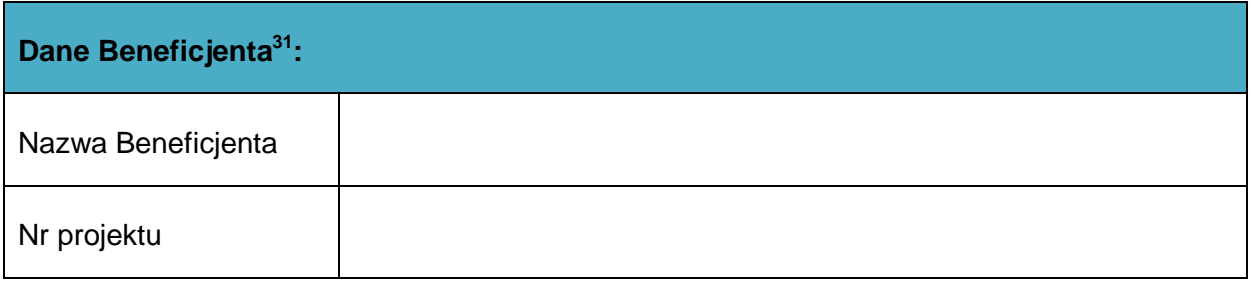

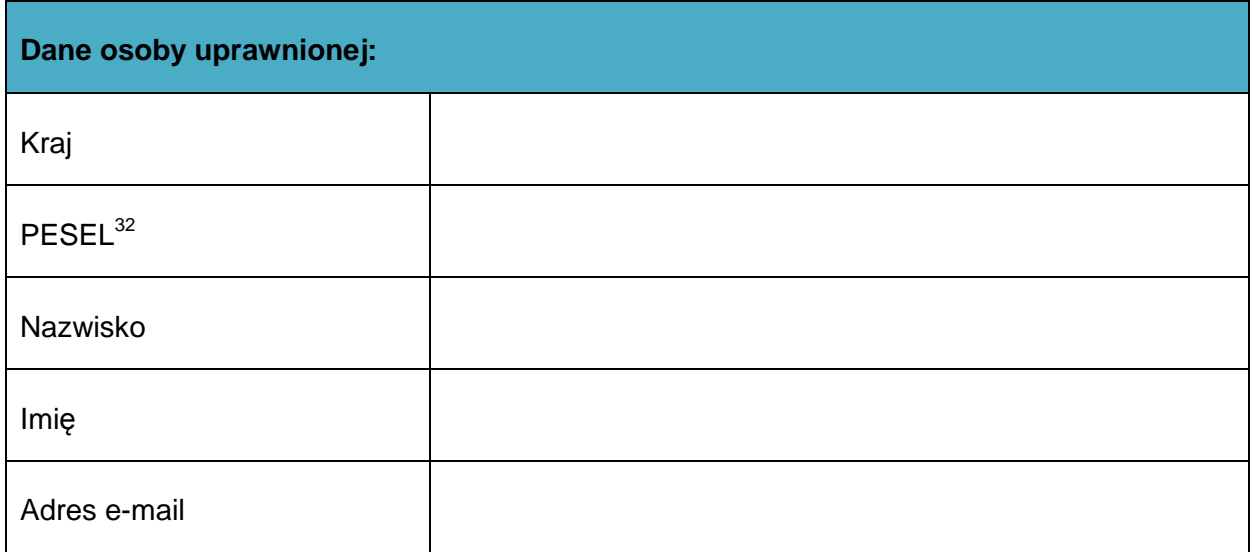

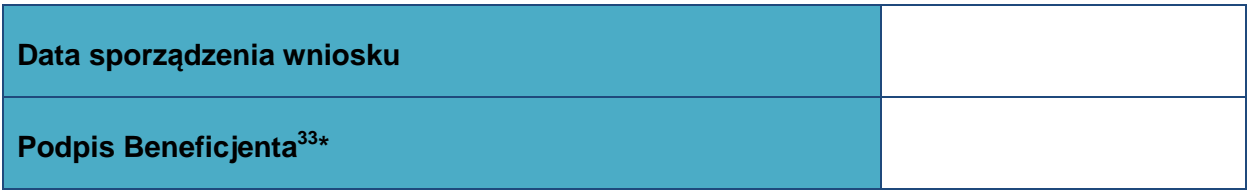

**\*Osoba/Osoby uprawnione do reprezentowania Beneficjenta (np. prokurent, członek zarządu, itd.)**

<sup>33</sup> W przypadku projektów rozliczanych w formule partnerskiej w SL2014: Wniosek podpisuje Partner wskazany w polu Dane beneficjenta oraz, w zależności od decyzji instytucji udzielającej wsparcia Partner wiodący.

 $30$  W przypadku projektów rozliczanych w formule partnerskiej w SL2014: Wniosek podpisuje Partner wskazany w polu Dane beneficjenta oraz, w zależności od decyzji instytucji udzielającej wsparcia Partner wiodący

<sup>31</sup> W przypadku projektów rozliczanych w formule partnerskiej w SL2014: Dane Partnera Wiodącego lub Partnera. 32 Dotyczy osób, dla których w polu "Kraj" wskazano "Polska".